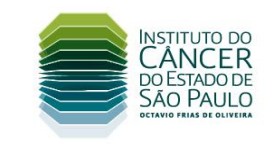

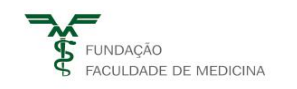

### **COMPRA PRIVADA FFM/ICESP 814/2019 CONCORRÊNCIA - PROCESSO DE COMPRA FFM RC Nº 5346/2019**

São Paulo, 20 de maio de 2019.

A Fundação Faculdade de Medicina, entidade de direito privado sem fins lucrativos, vem convidar V.S.ª. a participar do **PROCESSO FFM/ICESP RC N° 5346/2019,** do tipo **MENOR PREÇO,** para aquisição de **ULTRASSOM GERAL,** conforme previsto no Memorial Descritivo **(anexo I)**.

O processo de contratação será regido pelo Regulamento de Compras da Fundação Faculdade de Medicina – FFM.

## **1. OBJETO**

## **1.1. Aquisição de ULTRASSOM GERAL;**

**1.2. Local de entrega: Av. Dr. Arnaldo, 251, 2º subsolo, Cerqueira César – São Paulo/SP.**

# **2. DA PARTICIPAÇÃO**

Poderão participar do processo todos os interessados com qualificações comprovadas para execução do objeto da contratação, **bem como, com cadastro de Classificação Nacional de Atividade Econômica – CNAE, compatível com o objeto da presente Compra Privada.**

# **3. DÚVIDAS TÉCNICAS**

**a.** Deverão ser encaminhadas até 02 (dois) dias úteis anteriores a data prevista para entrega da proposta, conforme item **6** desta compra privada para os seguintes e-mails: **[fernando.rampaso@icesp.org.br;](mailto:fernando.rampaso@icesp.org.br) [fernando.rampaso@hc.fm.usp.br;](mailto:fernando.rampaso@hc.fm.usp.br) [luciano.brovini@icesp.org.br;](mailto:luciano.brovini@icesp.org.br) [luciano.brovini@hc.fm.usp.br.](mailto:luciano.brovini@hc.fm.usp.br)**

**b.** As respostas serão disponibilizadas no site do ICESP: **www.icesp.org.br.** 

**Nota:** A FFM/ICESP não responderá perguntas formuladas em desacordo com o disposto, salvo no caso de dúvidas que comprovadamente tenham sido originadas pelos esclarecimentos da própria FFM/ICESP.

# **4. DA DOCUMENTAÇÃO DE HABILITAÇÃO**

**4.1.** Deverá enviar Declaração de Cumprimento de Requisitos de Habilitação e Inexistência de Fatos Impeditivos, devidamente assinados pelo procurador legal **(anexo II);**

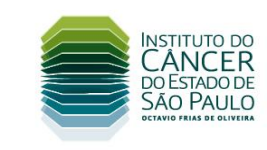

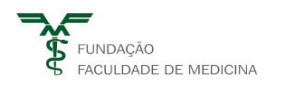

**4.2.** Fica dispensada de encaminhar essa declaração desde que, já tenha sido apresentada em processos anteriores e esteja vigente;

**4.3.** Estatuto/Contrato Social ou outro instrumento de registro comercial registrado na Junta Comercial.

### **5. DA PROPOSTA COMERCIAL**

**5.1. Carta-proposta em papel timbrado nominal à Fundação Faculdade de Medicina, com todas as vias rubricadas e assinadas pelo representante legal da empresa, devidamente identificada, contendo:**

- a) Razão Social completa;
- b) CNPJ, Inscrição Estadual e Municipal;
- c) Endereço Completo da sede: (Rua ou Avenida, n°, Bairro, Cidade e Estado, CEP);
- d) Telefone, Fax, e-mail do responsável;
- e) Objeto da proposta;
- f) Preço proposto;
- g) **CONDIÇÃO PAGAMENTO: 60 DIAS.**
- h) Prazo de validade da Proposta mínimo de 30 dias;
- i) Informar garantia do produto, mínimo 24 meses;
- j) Prazo de entrega;
- k) Considerar isenção de ICMS, conforme Decreto nº 57.850.

**5.2. A Fundação Faculdade de Medicina está isenta de ICMS para o Estado de São Paulo. Todas as notas fiscais a serem emitidas, deverão atender o disposto no Decreto nº 57.850 de 09/03/2012, amparado pelo convênio ICMS 120/2011.**

### **6. DA ENTREGA DOS DOCUMENTOS**

**6.1.** Os documentos de habilitação e proposta comercial, deverão ser entregues até o dia **31/05/2019 até as 09h00 (horário de Brasília).** Obedecendo a um dos seguintes critérios:

**a)** Por meio eletrônico, em arquivo PDF, através do e-mail [fernando.rampaso@icesp.org.br,](mailto:fernando.rampaso@icesp.org.br) [fernando.rampaso@hc.fm.usp.br;](mailto:fernando.rampaso@hc.fm.usp.br) [luciano.brovini@icesp.org.br;](mailto:luciano.brovini@icesp.org.br) [luciano.brovini@hc.fm.usp.br,](mailto:luciano.brovini@hc.fm.usp.br) com as seguintes indicações:

#### **ASSUNTO: CONCORRÊNCIA - PROCESSO DE COMPRA FFM/ICESP RC Nº 5346/2019 – ULTRASSOM GERAL;**

**b)** Em envelope único e lacrado, com as seguintes indicações:

**FUNDAÇÃO FACULDADE DE MEDICINA Instituto do Câncer do Estado de São Paulo Av. Dr. Arnaldo, 251, 6º andar - Cerqueira Cesar – A/C Departamento de Compras do ICESP. SÃO PAULO – SP - CEP 01246-000 REF. ULTRASSOM GERAL;**

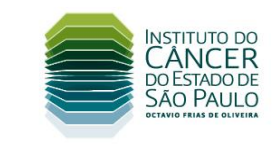

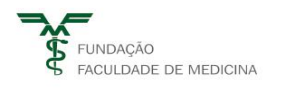

- **CONFIDENCIAL**
- **CONCORRÊNCIA - PROCESSO DE COMPRA FFM/ICESP RC Nº 5346/2019**
- **RAZÃO SOCIAL DA PROPONENTE**

**6.2.** O envio correto da documentação por via eletrônica, é de responsabilidade exclusiva da proponente.

## **7. DA AVALIAÇÃO DAS PROPOSTAS**

**7.1.** As propostas serão avaliadas por representantes da FFM/ICESP, que poderão a seu critério, solicitar esclarecimentos técnicos e/ou ajustes ao proponente, os quais deverão ser providenciados no prazo de até 02 (dois) dias úteis, a contar da data da solicitação.

**7.2.** Será escolhida a empresa, de acordo com a avaliação da equipe técnica designada, que apresentar a melhor relação custo-benefício, considerandose os requisitos do Memorial Descritivo.

**7.3.** Após recebimento do parecer técnico do requisitante, a FFM/ICESP se permite efetuar rodadas de negociações financeiras, visando obter também a melhor condição comercial para a Instituição.

# **8. DEFINIÇÃO EMPRESA GANHADORA**

**8.1.** Será consultado o CNPJ da empresa ganhadora, nos seguintes sites:

a) Portal da Transparência: (http://transparencia.gov.br/sancoes/ceis?ordenarPor=nome&direcao=asc); b) TCE-Tribunal de Contas do Estado: (https://www.tce.sp.gov.br/pesquisa-na-relacao-de-apenados); c) Cadin: (https://www.fazenda.sp.gov.br/cadin\_estadual/pages/publ/cadin.aspx).

**Nota:** Caso seja constatado alguma irregularidade e/ou restrição nos sites acima informados, será avaliado se específica ou ampla, para determinação ou não da continuidade da empresa no processo.

- **8.2.** Além da consulta prevista no item 8.1., será analisada a documentação da empresa ganhadora e, se a mesma for inabilitada, a segunda empresa melhor classificada será convocada e assim sucessivamente.
- **8.3.** Caso o fornecedor vencedor indique algum parceiro para efetuar a entrega dos itens deste edital, mediante carta de autorização com aviso prévio, o mesmo não deverá constar pendências nos sites Portal da Transparência, TCE-Tribunal de Contas do Estado e Cadin. Caso sejam enviadas notas com alguma restrição/pendência, os pagamentos das mesmas não serão efetuados até que a empresa que as emitiu as regularize.

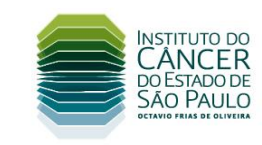

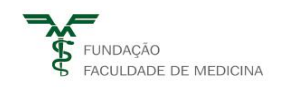

## **9. DISPOSIÇÕES FINAIS**

- **9.1.** A confirmação do ganhador se dará mediante o envio por meio eletrônico do pedido de compra emitido pela FFM/ICESP e no sitio eletrônico do ICESP www.icesp.org.br;
- **9.2.** A FFM/ICESP reserva-se o direito de anular ou revogar o presente processo;
- **9.3.** A FFM/ICESP poderá relevar omissões puramente formais;
- **9.4.** A FFM/ICESP poderá promover qualquer diligência destinada a esclarecer ou solicitar informações complementares, as quais deverão ser providenciadas no prazo de até 2 (dois) dias úteis, a contar da data da solicitação;
- **9.5.** Toda publicidade pertinente ao certame será publicada no site do ICESP [\(www.icesp.org.br\)](http://www.icesp.org.br/), e/ou jornal.

Fernando Rosseto Rampaso Comprador Responsável Departamento de Contratos e Compras - ICESP

\_\_\_\_\_\_\_\_\_\_\_\_\_\_\_\_\_\_\_\_\_\_\_\_\_\_\_\_\_\_\_\_\_

\_\_\_\_\_\_\_\_\_\_\_\_\_\_\_\_\_\_\_\_\_\_\_\_\_\_\_\_\_\_\_\_\_ Luciano Brovini Coordenador de Compras Departamento de Contratos e Compras – ICESP

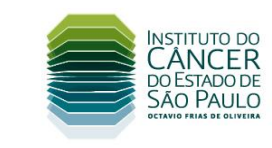

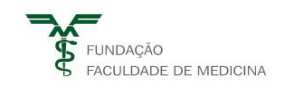

# **ANEXO I**

# **Memorial Descritivo**

- 1 Validade mínima da proposta: 30 dias;
- 2 Considerar isenção de ICMS, conforme decreto nº 57.850;

## **3 – CONDIÇÃO DE PAGAMENTO: 60 DIAS;**

- 4 Caso necessário, será solicitada amostra para validação técnica;
- 5 Garantia de 2 anos.

6 – Anexar à proposta uma lista dos insumos utilizados por este equipamento e seus valores unitários, bem como o valor **estimado de um contrato de manutenção sem peças inclusas**;

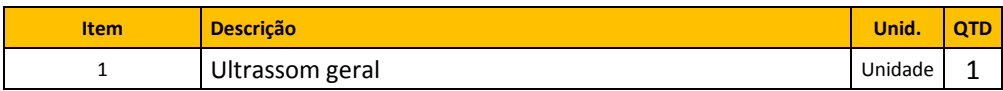

Especificação Técnica (Características mínimas)

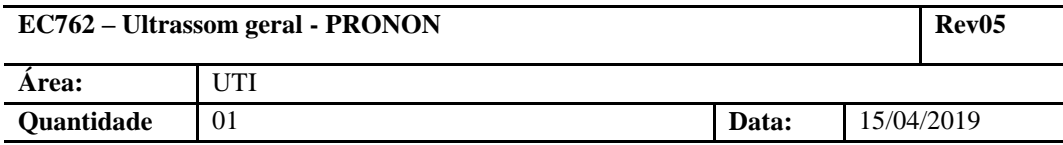

### **1. Descrição**

Equipamento de ultrassom que emite ondas sonoras em uma frequência maior que a audição humana para uso específico em setor de Terapia Intensiva para procedimentos de doppler transcraniano.

### **2. Aplicação Clínica;**

- 2.1. Aplicação do Ultrassom para exames;
	- 2.1.1. Neurológico (Diagnóstico de morte encefálica, AVC, forame oval patente).

2.2. Características necessárias ao Equipamento

 Equipamento Portátil e compacto dedicado a exames de Doppler Transcraniano,

com Doppler Spectral: Contínuo (CW) e Pulsado (PW). Espectro mostrado em

Cores correspondentes a uma escala de energia, com no mínimo 32 tipos de cores diferentes.

- Plataforma totalmente (100%) Digital;
- Transformada Rápida de Fourier FFT com no mínimo 256 pontos;
- Unidade básica com no mínimo dois (2) canais;

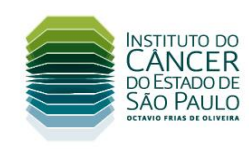

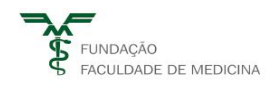

PC (Computador Pessoal) ou Notebook Externo com Sistema Operacional Windows 8.1®, ou Windows 10® com a configuração mínima:

- CPU:  $i5 2.1$  GHz, ou superior;
- Memória RAM: 8 GB, ou superior;
- Hard Disk: 512 GB, ou superior;
- Resolução do monitor: 1024 x 768, ou superior;
- Placa de Ethernet: 100 MBit;
- Sistema Operacional: Windows 8.1®, ou Windows 10®;
- Monitor TFT, com tamanho mínimo de 15" de alta definição, color;
- Conexão Wireless para Internet;
- Teclado alfanumérico.
- Mínimo de duas (2) saídas/conexões USB.

Possuir no mínimo 4 conexões ativas para transdutores.

- Um (1) Transdutor de 2.0MHz para realizar exames de rotina,
- Dois (2) Transdutores de 2.0MHz para realizar exames de monitorização contínua (Uni-Lateral e/ou Bi-Lateral);
- Possuir Áudio Play-back (possibilidade de gravar o exame em modo dinâmico), com áudio.
- Permitir que os sinais acústicos possam ser salvos e ouvidos posteriormente, visando assistência para a interpretação de Sinais;
- Possuir Transitórios de Alta Intensidade (HITS High Intensity Transient Signals) para efetuar a detecção e contagem;
- Armazenar imagens na memória do sistema, no Hard Disk do PC, ou em mídia, tais como Pen Drive (USB) ou CD ROM, via PC externo.
- Possibilitar atualizações (Upgrade) do Software de funcionamento Geral via software.
- Gerenciar Dados dos Pacientes.
- Gerar relatório sobre o exame.
- Permitir Impressão dos Relatórios em Impressoras compatíveis com Windows 10®, ou Windows 8® ou em Arquivo PDF.
- Possibilitar a impressão e exportação dos dados brutos em formato ASCII, dos exames de rotina.
- Possibilitar a instalação do software do equipamento em outro computador externo, com plataforma Windows 10®, ou Windows 8®, possibilitando ao usuário laudar os exames efetuados no equipamento e exportar para outro computador adicional.
- Possibilitar o salvamento de espectros em formato JPG.

Possuir os índices, calculados pelo Software, mostrados em Tempo Real:

- PI (Índice de Pulsatilidade),
- RI (Índice de Resistividade),

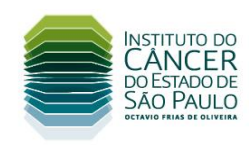

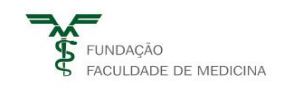

- Velocidade Máxima (Pico Sistólico),
- Velocidade Média, Velocidade mínima (Diastólica),
- Relação Velocidade Sistólica/Velocidade Diastólica,
- IWM (Máx., Mean e Mín.) Intensity Weighted Mean.,
- Heart Rate Taxa de batimento Cardíaco,
- CCP (Critical Closing Pressure (Pressão Crítica de Fechamento)), todos em tempo Real.
- Obs.: O cálculo automático em tempo real do Índice CCP Critical Closing Pressure (Pressão Crítica de Fechamento), na tela do Doppler Transcraniano, deve ser feito no caso da unidade Básica do Doppler Transcraniano receber o sinal de saída analógico de um Medidor Externo de Pressão Arterial.
- Envoltória do Espectro: positiva e/ou negativa.
- Controle Remoto Multifuncional para as seguintes funções:
- Tamanho da Amostra do Doppler a ser medido Sample Size.
- Profundidade/depth.
- Ganho do Doppler.
- Potência do feixe de Doppler.
- Linha de Base (Linha de Zero).
- Freeze/Congelamento do Espectro.
- Troca de Sonda (transdutor).
- Volume do som.
- Escala.
- Orientação do feixe de Doppler.

Possuir os seguintes ajustes/Parâmetros que podem ser escolhidos pelo usuário:

- Frequência/Sonda.
- Modo de Doppler CW ou PW Dependendo da Sonda.
- Escala ou PRF.
- Unidade de Escala: cm/s ou KHz.
- Amplitude.
- Velocidade de varredura (Sweep), em 6 passos de 05 a 14 segundos/tela. Em modo Rotina, tempo máximo a ser gravado:

140 segundos, em 10 telas.

- Linha de Zero, ou linha de Base.
- Ganho.
- Profundidade.
- Direção de Fluxo.
- Filtro.
- Mute.
- Correção de Ângulo de Insonação.
- Envelope do espectro de Doppler Positivo (acima da linha de
- zero) e/ou Negativo (abaixo da linha de zero).

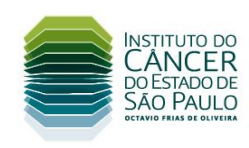

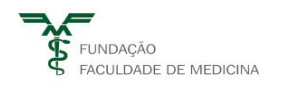

- Modo M Colorido, o que permite localizar rapidamente as profundidades onde há fluxo, basta mover a linha de profundidade com o mouse para a profundidade,
- que o fluxo imediatamente da profundidade desejada será automaticamente mostrado.
- Também, com a convenção de cores é possível saber qual a direção de fluxo sanguíneo detectado em tal profundidade, se na direção do feixe, ou contra o feixe do transdutor.
- Modo M de 4.000 (Quatro mil) Gates por canal.
- Exibição Multi-Display / Display Multigate de 9 (nove) telas de ondas de Doppler Espectrais, com profundidades diferentes em Tempo Real;
- Múltiplos Cursores de Medição.
- Potência indicada em nomenclatura Internacional aprovada ISPTA (mW/cm2 ).
- Indicação do Índice Térmico
- Craniano TIC, da sonda utilizada.
- Medição das diferenças de tempo (Manual).
- Filtro programável: de 50 a 600 Hz.
- Conexão com Impressora Jato de Tinta ou Laser para impressão dos dados e spectros do exame, compatível com o Sistema Operacional Windows XP®, via PC.
- Conectividade em Rede (Ethernet 100 Mbit), via cabo RJ-45, possibilitando a comunicação do sistema com um servidor (PC), possibilitando exportar os dados do paciente e exame via rede.
- Possuir Suporte Craniano para os transdutores de Monitorização contínua direcionado para pacientes em leito de UTI ou em mesa cirúrgica, que mantenham os transdutores durante o exame de monitorização (Uni-Lateral e/ou Bi-Lateral), fixos na cabeça do paciente, na janela trans-temporal, não possuindo pontos de fixação na parte posterior do crânio. Deverá ser mantido o feixe de Doppler sobre o fluxo a ser examinado, mesmo que haja movimentação do paciente.

Softwares:

- Software para Monitorização Contínua bi-Lateral. Possibilita mostrar até 4 (quatro) janelas espectrais, sendo 2 profundidades iguais, ou distintas para 2 sondas simultaneamente (lado direito e lado esquerdo), ou, 4 profundidades distintas, ou iguais, de uma mesma sonda.
- Software para Detecção Automática de HITS/"Micro-êmbolos" (Transientes de

Alta Intensidade), com Contador Automático de HITS/"Micro-êmbolos" detectados, independente para cada canal.

- Software de Reatividade Vasomotora (VMR/CO2).
- Software para Testes de Fluxo Evocado.

![](_page_8_Picture_0.jpeg)

![](_page_8_Picture_1.jpeg)

- Possibilitar conexão para 8 Entradas de Sinal Analógico (Conversor A/D com tensões entre +5 V a -5V DC), ou até 4 Saídas de Sinal Analógico.
- Possuir até 4 saídas de sinais analógicos.
- Possuir suporte para os transdutores ficarem em descanso, quando não estiverem sendo utilizados.
- Possuir Software para Diferenciação de HITS/"Micro-êmbolos" (Transientes de Alta Intensidade) : Se Sólidos, ou Gasosos.
- Possibilitar upgrade de software.

Deve possibilitar a utilização de Transdutores de:

- 16.0MHz para exames Intra-operatórios.
- 8.0MHz para exames vasculares não cranianos e para exames da cavidade ocular.
- 4.0MHz para exames vasculares não cranianos e para exames das carótidas.
- 1.0MHz para exames em altas profundidades onde a velocidade de fluxo é muito alta, tais como em severos Vasoespasmos, ou em estenose basilar profunda; ou, em pacientes com hiperosteose.

Deve possuir escalas e velocidades mensuráveis do espectro de doppler, como

abaixo:

- Escalas Mínimas e máxima de PRF, para cada transdutor e modo:
- Escala mínima e Máxima de PRF para atuar com sonda de 1.0MHz:
- Modo PW (Doppler Pulsado): de 1.0KHz a 23.0KHz.
- Escala mínima e Máxima de PRF para atuar com sonda de 2.0MHz:
- Modo PW (Doppler Pulsado): de 1.0KHz a 23.0KHz.
- Escala mínima e Máxima de PRF para atuar com sonda de 4.0MHz:
- Modo CW (Doppler Continuo): de 1.0KHz a 23.0KHz.
- Modo PW (Doppler Pulsado): de 1.0KHz a 23.0KHz.
- Escala mínima e Máxima de PRF para atuar com sonda de 8.0MHz:
- Modo CW (Doppler Continuo): de 1.0KHz a 65.0KHz.
- Modo PW (Doppler Pulsado): de 1.0KHz a 23.0KHz.
- Escala mínima e Máxima de PRF para atuar com sonda de 16.0MHz:
- Modo PW (Doppler Pulsado): de 1.0KHz a 23.0KHz.
- Velocidades Máximas Medidas, para cada transdutor e modo:
- Escala mínima e Máxima de PRF para atuar com sonda de 1.0MHz:
- Modo PW (Doppler Pulsado): de 1.700cm/s.
- Escala mínima e Máxima de PRF para atuar com sonda de 2.0MHz:
- Modo PW (Doppler Pulsado): de 900cm/s.
- Escala mínima e Máxima de PRF para atuar com sonda de 4.0MHz:
- Modo CW (Doppler Continuo): de 450cm/s.
- Modo PW (Doppler Pulsado): de 450cm/s.

![](_page_9_Picture_0.jpeg)

![](_page_9_Picture_1.jpeg)

- Escala mínima e Máxima de PRF para atuar com sonda de 8.0MHz:
- Modo CW (Doppler Continuo): de 600 cm/s.
- Modo PW (Doppler Pulsado): de 220cm/s.
- Escala mínima e Máxima de PRF para atuar com sonda de 16.0MHz:
- Modo PW (Doppler Pulsado): de 100cm/s.

DICOM 3: Permitir exportar imagem em formato DICOM e exportar imagem com visualizado automático (sistema operacional Windows);

- DICOM Worklist;
- DICOM Modality Performance Procedure Step;
- DICOM Storage;
- DICOM Storage Commitment;
- DICOM Ouery and Retrieve;
- DICOM Print (Gray Scale / Color);
- DICOM Media Export (CD e DVD);
- DICOM Media Import (CD e DVD).
- DICOM SR (Comprehensive Structured Reporting);
- DICOM SR (Enhanced Structured Reporting).

### **3. Alimentação:**

- 3.1. O aparelho deve funcionar ligado direto na rede de energia;
- 3.2. Fonte de alimentação integrada, 220V, monofásico, 60Hz com cabo de alimentação com plugue padrão ABNT NBR14136;
- 3.3. Ou Bivolt 127/220V automático, sem necessidade de ajustes manuais, com cabo de alimentação com plugue padrão ABNT NBR14136;

### **4. Acessórios:**

- 4.1. Cabo de alimentação com plugue padrão ABNT NBR14136;
- 4.2. Carro para transporte do equipamento.
- 4.3. Manual de operação;
- 4.4. Manual de serviço;

### **A. Da proposta e das condições comerciais:**

- A.1.A proposta deverá informar os **valores unitários** de cada componente;
- A.2.A empresa deverá entregar junto com a proposta, o **catálogo** com figuras e descritivo do equipamento em questão, incluindo a lista de acessórios integrantes e seus valores;
- A.3.Prazo de **garantia integral (peças + mão de obra) de mínimo de 02 anos** a partir da instalação do equipamento, com manutenções preventivas inclusas;
- A.4.Anexar à proposta:
	- A.4.1.Valor anual, por equipamento, de um contrato de manutenção com peças inclusas, incluindo transdutores e peças internas e up-time medido semestralmente não inferior à 95%;
	- A.4.2.Valor anual, por equipamento, de um contrato de manutenção sem peças;
	- A.4.3.Deverá ser informado na proposta o valor para **ano adicional de garantia**;
- A.5.A proposta deverá conter os **prazos de entrega** e **instalação** do equipamento;
	- A.5.1.Os requisitos para instalação como espaço físico, condições ambientais, energia elétrica, rede lógica, água e gases devem ser especificadas;
- A.6.Anexar à proposta uma lista dos insumos utilizados por este equipamento e seus valores unitários, bem como o **valor de um contrato de manutenção com peças inclusas, incluindo transdutores e peças internas**;

![](_page_10_Picture_0.jpeg)

![](_page_10_Picture_1.jpeg)

- A.7.O transporte do equipamento e seus custos são de responsabilidade da empresa fornecedora e deverá ocorrer, mediante agendamento prévio, durante horário comercial;
- A.8.A empresa deverá fornecer uma **lista de referências com pelo menos três clientes** usuários do equipamento em questão.

#### **B. Da conformidade a requisitos mínimos de segurança:**

- B.1.A empresa deverá apresentar documentos comprobatórios da existência de **registro na ANVISA,** para o referido equipamento e atendimento às normas técnicas vigentes e aplicáveis;
- B.2.O equipamento deverá atender às normas NBR IEC 60601-1 Equipamento eletromédico Parte 2: Prescrições gerais para segurança ABNT, 1997;

#### **C. Da realização de testes durante o processo de licitação/compra:**

- C.1.Poderá ser solicitado pelo Instituto do Câncer de São Paulo, a realização de **testes** para avaliação do equipamento ofertado. Neste caso a empresa deverá ceder e instalar, em caráter de demonstração, o equipamento no prazo máximo de três dias úteis contados a partir da solicitação;
- C.2.Neste caso a empresa deverá oferecer sem ônus os **acessórios, insumos e assessoria técnica e científica** necessária a realização de testes por um período mínimo de 5 dias úteis;
- C.3.A empresa terá sua proposta desqualificada caso o equipamento apresente **problemas**, de responsabilidade da empresa, que prejudiquem ou impossibilitem a realização dos testes previstos neste item.
- C.4.Alternativamente, para fins de avaliação, pode ser solicitada uma **visita técnica** a uma Instituição que já possua o referido equipamento em funcionamento.

#### **D. Da assistência técnica:**

- D.1.E empresa vencedora deverá possuir assistência técnica competente no Brasil e indicar o **representante exclusivo** mais próximo do Instituto do Câncer de São Paulo;
- D.2.A empresa fornecedora deverá garantir o fornecimento de **peças de reposição** por pelo menos 5 (cinco) anos após a venda do equipamento;
- D.3.A empresa vencedora deverá oferecer, sem ônus, **manual e treinamento técnico** para dois técnicos do Instituto do Câncer de São Paulo;
- D.4.A empresa vencedora escolhida deverá realizar **atualizações de software** que se fizerem necessárias, sem ônus ao Instituto do Câncer de São Paulo.

#### **E. Do procedimento de recebimento, instalação, aceitação e treinamento do equipamento:**

- E.1.A empresa vencedora deverá desembalar, montar e instalar o equipamento na presença de um técnico do Instituto do Câncer de São Paulo, de maneira a conferir a conformidade do equipamento com esta especificação;
- E.2.Ao término da instalação a empresa deverá realizar **testes de desempenho mínimo,** com emissão de relatório, que atestem que o mesmo seja considerado apto ao uso;
	- E.2.1. A aceitação poderá ser condicionada ainda a realização de testes clínicos aplicáveis, com acompanhamento da empresa, para verificar a eficácia clínica do equipamento;
- E.3.A empresa deverá fornecer, sem ônus, o **treinamento de operação** aos funcionários (médicos e operadores) do Instituto do Câncer de São Paulo, pelo menos 5 dias seguidos com períodos de 8 horas diárias e fornecer **manual de operação em português**;

![](_page_11_Picture_0.jpeg)

![](_page_11_Picture_1.jpeg)

## **ANEXO II**

### **DECLARAÇÃO DE CUMPRIMENTO DE REQUISITOS DE HABILITAÇÃO E INEXISTÊNCIA DE FATOS IMPEDITIVOS**

# **À FUNDAÇÃO FACULDADE DE MEDICINA**

Eu (nome completo), portador do RG nº XXXXXX e do CPF/MF nº XXXXXXXX, representante legal da empresa (razão social), inscrita no CNPJ nº XXXXXXXXXX, interessado em participar das compras privadas, da Fundação Faculdade de Medicina:

Declaro, sob as penas da Lei Federal nº 8.666, de 21 de junho de 1993, com as alterações introduzidas pelas Leis Federais 8.883/94, 9.032/95, 9.648/98, 9.854/99 e demais disposições legais pertinentes, que inexiste impedimento legal para licitar ou contratar com a Administração Pública direta ou indireta, em qualquer esfera de sua atuação.

Declaro ainda que os representantes legais devidamente constituídos, não fazem parte do quadro de diretoria, superintendência, gerência, conselho deliberativo, curador, consultivo, gestor, chefe de sessão, de gabinete, de área, de unidade, de setor da Administração Pública direta ou indireta, em qualquer esfera de sua atuação.

Declaro para os devidos fins que estamos de acordo com o conteúdo do edital, memorial descritivo, e se houver toda documentação técnica anexa ao edital.

Declaro, para fins de cumprimento ao disposto no inc. XXXIII do art. 7º da Constituição Federal, que não empregamos menores de 18 (dezoito) anos em trabalho noturno, perigoso ou insalubre e não empregamos menores de 16 (dezesseis) anos, salvo na condição de aprendiz, a partir de 14 (quatorze) anos, bem como que comunicaremos qualquer fato ou evento superveniente que altere a atual situação.

Declaro sob as penas da lei, que a interessada detém regularidade fiscal perante as Fazendas Federal, Estadual e Municipal, que se encontra regular perante o Instituto Nacional do Seguro Social – INSS e o Fundo de Garantia do Tempo de Serviço – FGTS, e que não possui qualquer registro de processos de falência ou recuperação judicial e extrajudicial.

Declaro que ocorrendo qualquer alteração com relação ao acima declarado, desde as negociações até eventual assunção e cumprimento de obrigações contratuais, comprometemo-nos a informar à Fundação Faculdade de Medicina por escrito sob pena de responder civil e criminalmente.

### **Validade: 31/12/2019.**

São Paulo................... de .................................. de 2019.

Representante Legal Identificação

\_\_\_\_\_\_\_\_\_\_\_\_\_\_\_\_\_\_\_\_\_\_\_\_\_\_\_\_\_\_\_\_\_\_\_